# **DELL OPENMANAGE ESSENTIALS: IMPROVE EFFICIENCY WITH FEWER TOOLS, MORE BENEFITS**

## SAVE TIME AND MONEY WITH DELL"OPENMANAGE" ESSENTIALS\*

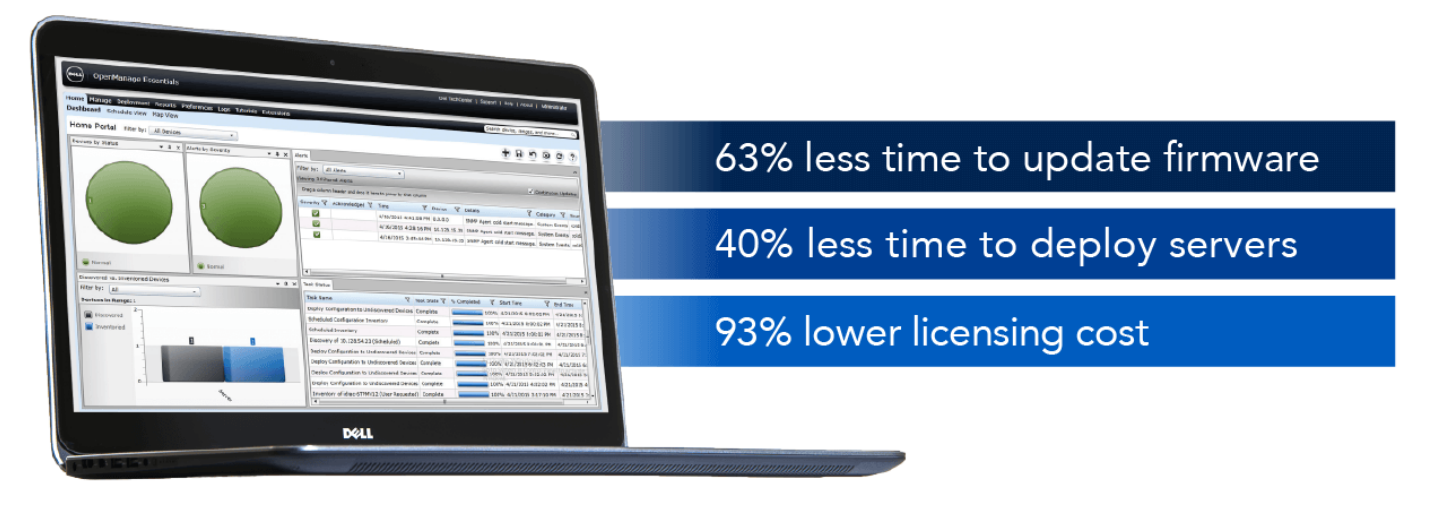

#### \*versus HP\*OneView solution

When new servers arrive in your data center, you might expect that deploying, configuring, and providing ongoing maintenance will be tedious, repetitive, and timeconsuming tasks. If your experience includes deploying servers individually and updating firmware manually, your valuable time and operating expenses may have been consumed unnecessarily. We found that using a central console to streamline and automate routine data center operations can enable companies to reduce administration time and manage IT operations more efficiently.

In the Principled Technologies labs, we compared frequently performed server management tasks using two solutions: (1) a new Dell PowerEdge R630 server managed with Dell OpenManage Essentials, and (2) a new HP ProLiant DL380 Gen9 server managed with HP OneView. We compared time savings, feature sets, and systems management licensing costs.

In our tests, deploying Dell PowerEdge servers with Dell OpenManage Essentials took much less time than deploying HP ProLiant servers with HP OneView. When we deployed a Dell PowerEdge R630 with Dell OpenManage Essentials (OME) and an HP ProLiant DL380 with HP OneView, **the Dell solution took 40 percent less IT administrator time, required just one tool, and incurred 93 percent lower licensing costs**.

The HP solution required use of an additional tool, HP Insight Control for server provisioning, which meant that servers had to be discovered twice. An IT administrator had to switch between OneView and Insight Control during provisioning and deployment, increasing the possibility of errors. **For quick, easy and accurate** 

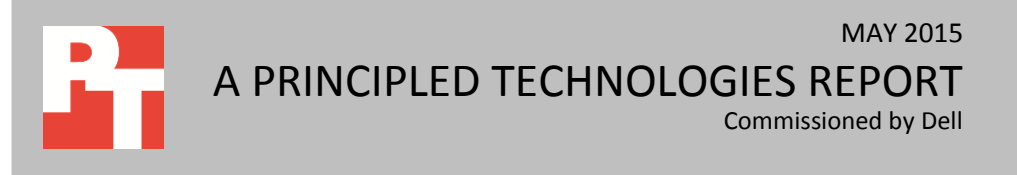

#### **deployment of servers, Dell OpenManage Essentials proved to be faster and more fullfeatured than the HP solution.**

Along with the cost savings—a 50-server deployment could save \$51,400 and a 200-server deployment could save \$205,600—these advantages make Dell OpenManage Essentials an extremely attractive management solution.

### **DELL OPENMANAGE ESSENTIALS AND DELL POWEREDGE SERVERS**

Dell OpenManage Essentials (OME) version 2.0 is the latest release of Dell's console solution that comprehensively monitors Dell and third-party hardware and also provides full lifecycle management of Dell PowerEdge servers. OpenManage Essentials is easy both to install and to use. Released in September 2014, OpenManage Essentials v2.0 provides comprehensive dashboards to view the health of server components and delivers centralized deployment of multi-generation Dell server firmware, configurations, and operating systems. The OpenManage Essentials console is available as a nocharge software download from Dell.com, installs on a server running Microsoft Windows Server, and requires an SMB file share for OS deployment.

Licensing a properly configured server through OME is simple on a Dell PowerEdge R630; each Dell PowerEdge 12th and 13th generation server requires only the purchase of an OpenManage Essentials Server Configuration Management License in order for OME to automate a multitude of server lifecycle management tasks. This license enables OME to deploy a configuration template, establish a baseline configuration, and verify and report on configuration compliance. The Server Configuration Management License also allows OME to deploy operating systems to many Dell bare-metal servers simultaneously.

### **HP ONEVIEW AND HP PROLIANT SERVERS**

HP OneView, first released in 2013, also provides users with a centralized management and monitoring solution. HP OneView manages firmware, configurations, and alert monitoring. However, to deploy an operating system to HP bare-metal servers, HP requires the use of a separate additional tool: HP Insight Control for server provisioning. HP provides VMware and Hyper-V templates for installing both of the HP tools as virtual appliances. HP Insight Control for server provisioning requires an SMB file share for OS deployment.

The HP OneView solution is licensed per node and has a limited feature set when operating without iLO Advanced Licenses activated on each managed

server. Configuration and discovery is possible without an iLO Advanced License on each server, but for most major tasks such as OS deployment and viewing utilization data, an iLO Advanced License is necessary.

### **THE DELL AND HP SOLUTIONS COMPARED Installation**

The Dell OpenManage Essentials solution requires both Windows Server 2008 SP2 or newer and an instance of Microsoft SQL Server. The installer for OpenManage Essentials includes a SQL Express installation for smaller deployments—we used this version in our study. The Dell OpenManage Essentials installer automatically detects and installs prerequisites, shortening the install time considerably. An SMB file share is required for deployment of any operating systems (OSes); this can be on the same system as OME or on a separate machine. For this study, a separate machine hosted all operating system installation media.

The HP OneView appliance comes packaged as either a Hyper-V-ready template, or a VMware ESXi-ready template. However, to deploy operating systems, HP also requires the availability of HP Insight Control for server provisioning, which runs on a separate virtual machine. HP Insight Control also comes packaged in both Hyper-V and VMware ESXi templates. To deploy operating systems, HP Insight Control requires the availability of an SMB file share, but the same virtual machine running Insight Control cannot host the SMB file share.

**The HP solution requires a minimum of three virtual machines, while the Dell OpenManage Essentials solution requires only a single virtual machine**.

#### **Dell delivers faster server provisioning plus compliance monitoring**

In both solutions, users can create profiles or templates that contain information on firmware revisions, BIOS settings, and other configuration information. Each solution can monitor servers for errors, but **only the Dell OpenManage Essentials solution provides information on configuration drift,**  instances when servers no longer align with a configuration baseline.

Because Dell OpenManage Essentials does not require the use of two separate tools as does the HP OneView solution, **Dell reduces complexity and the potential for errors, and also speeds the server provisioning and deployment processes.**

As Figure 1 shows, **creating a server template using Dell OpenManage Essentials took 88.5 percent less time than doing so using HP OneView**.

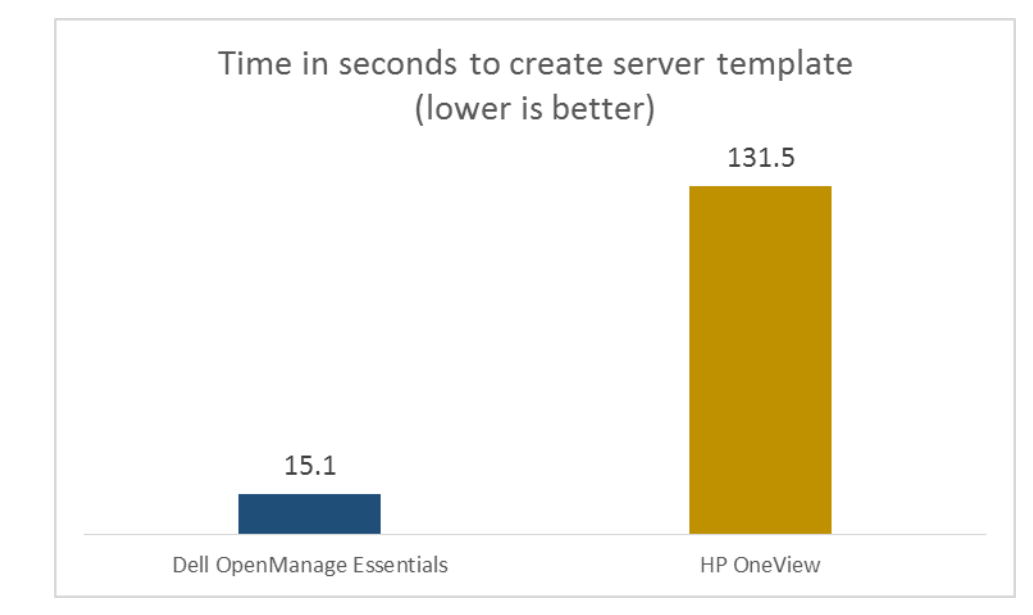

**Figure 1: Time in seconds necessary for server template creation using the Dell and HP management solutions. Lower is better.**

#### **Faster OS deployment with Dell**

We measured the time and steps it took to rack and stack a new server, discover it within the management solution, create a template, and deploy an operating system to the server.

Deploying an operating system using OpenManage Essentials is simple—all management tasks occur within OME. You can deploy both a configuration profile and an operating system at the same time using the Deployment Template Wizard, shown below in Figure 2.

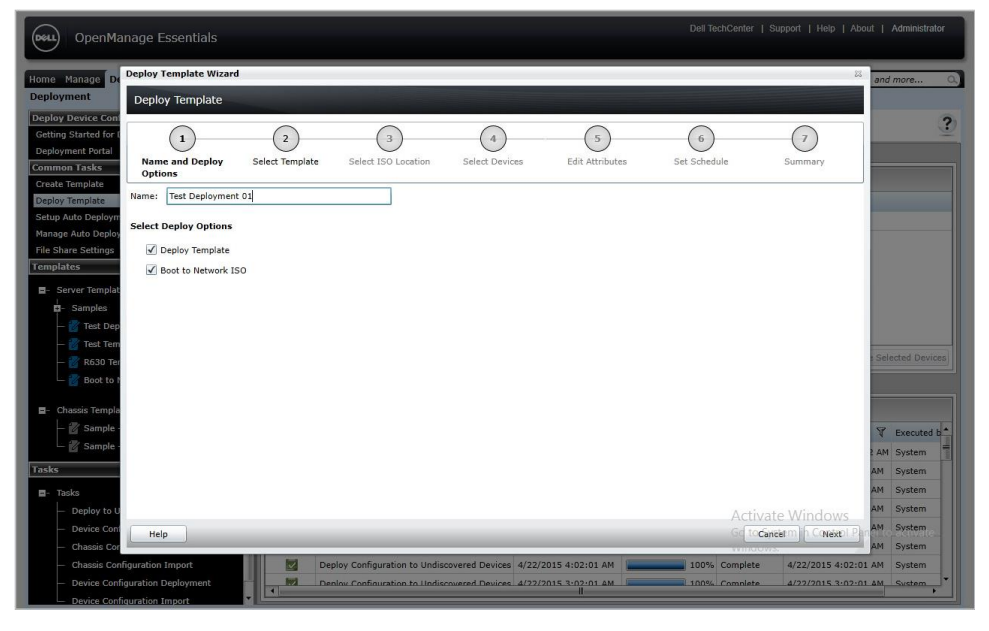

**Figure 2: Simple wizard-driven Deployment Template in Dell OME.**

The HP solution requires the use of two separate tools: HP OneView and HP Insight Control for server provisioning. HP OneView manages all alerts, firmware updates, and BIOS settings, while Insight Control performs the deployment of the operating systems. Because of the required use of two tools, IT administrators must discover each system twice—once in each of the two tools.

As Figure 3 shows, **deploying a server from racking to OS deployment using Dell OpenManage Essentials took 40.5 percent less time than doing so using HP OneView.**

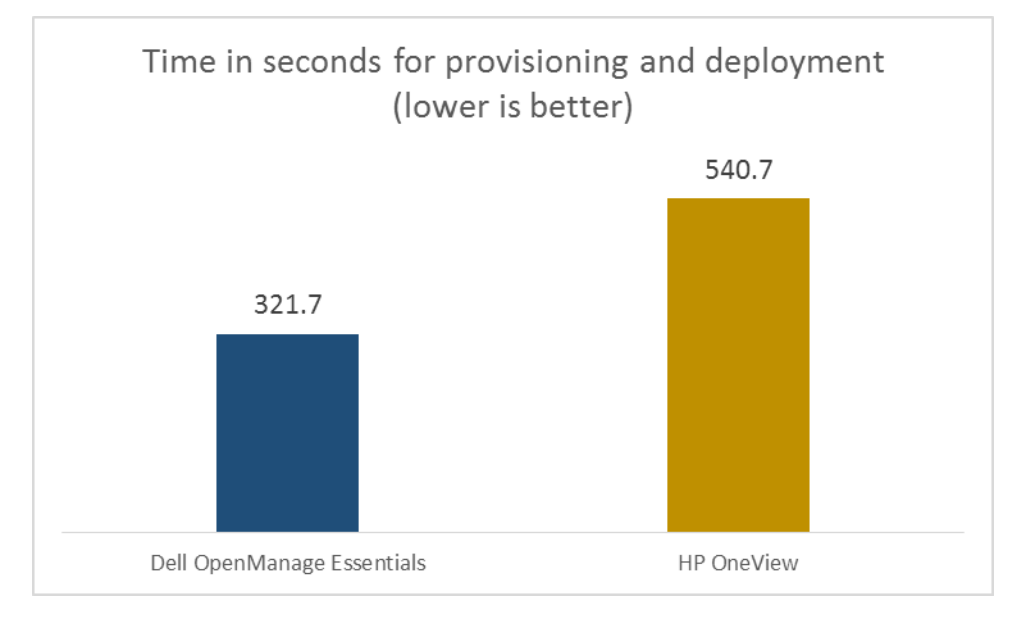

**Figure 3: Time in seconds necessary for deploying a server from racking to OS deployment using the Dell and HP management solutions Lower is better.**

#### **Faster firmware updating with Dell**

Dell OpenManage Essentials can download firmware updates automatically from a repository allowing the process to use the most up-to-date firmware. Possible repository sources include custom repositories maintained by your staff or an online repository provided by Dell.

HP OneView requires the user to download a Service Pack for ProLiant (SPP), which contains updates for all ProLiant servers, and then requires an upload of that file to the appliance. Because SPPs are released only every month or so, servers may not receive critical patches as soon as they are actually available.

As Figure 4 shows, **updating server firmware took 63.3 percent less time with the Dell solution than with the HP solution.**

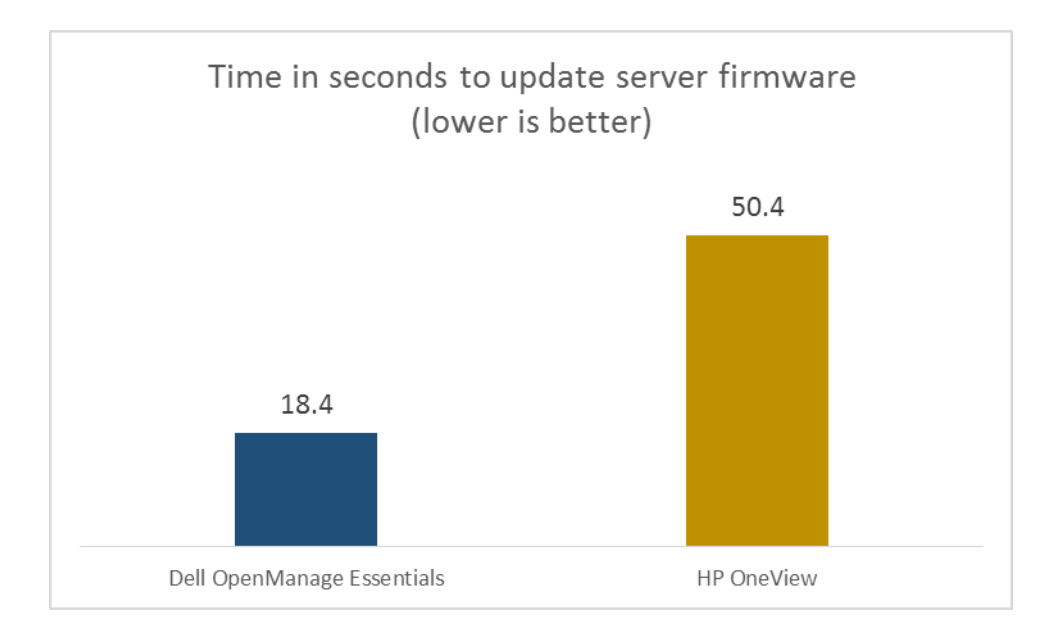

**Figure 4: Time in seconds necessary for updating server firmware using the Dell and HP management solutions. Lower is better.**

#### **More functionality, fewer tools, and a lower cost with Dell**

The Dell OpenManage Essentials solution required only the addition of a Server Configuration Management License to execute all of our tested use cases.

The HP OneView solution requires that both the HP OneView appliance and each managed server have an iLO Advanced License to unlock all features. HP OneView node licenses come with rights to use Insight Control server provisioning for OS deployments, but to perform all three of our test use cases, HP servers additionally require an iLO Advanced License.

Figure 5 summarizes these requirements.

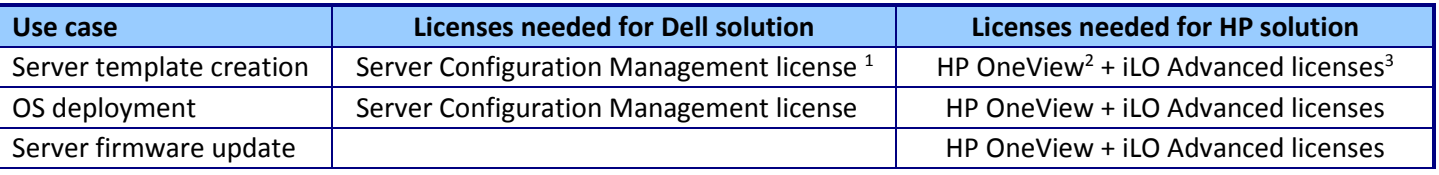

**Figure 5: License requirements for performing our use cases with the Dell and HP management solutions.**

 $\overline{a}$ 

<sup>1</sup> Pricing for Dell OME (Embedded Systems Management/iDRAC8 Express + OpenManage Essentials Server Configuration Management): [configure.us.dell.com/dellstore/config.aspx?oc=pe\\_r630\\_1337&model\\_id=poweredge](http://configure.us.dell.com/dellstore/config.aspx?oc=pe_r630_1337&model_id=poweredge-r630&c=us&l=en&s=bsd&cs=04)[r630&c=us&l=en&s=bsd&cs=04](http://configure.us.dell.com/dellstore/config.aspx?oc=pe_r630_1337&model_id=poweredge-r630&c=us&l=en&s=bsd&cs=04)

<sup>&</sup>lt;sup>2</sup> Pricing for HP OneView: [h30094.www3.hp.com/product/sku/10715614/mfg\\_partno/E5Y39AAE](http://h30094.www3.hp.com/product/sku/10715614/mfg_partno/E5Y39AAE)

<sup>&</sup>lt;sup>3</sup> Pricing for HP iLO Advanced for Rack Servers: [h30094.www3.hp.com/product.aspx?cache=2043299774&culture=en-](http://h30094.www3.hp.com/product.aspx?cache=2043299774&culture=en-US&sku=3957324)[US&sku=3957324](http://h30094.www3.hp.com/product.aspx?cache=2043299774&culture=en-US&sku=3957324)

Figure 6 compares the price of the Dell and HP solutions. As it shows, **Dell OpenManage Essentials** (available as a no-charge software download) **plus Server Configuration Management, at \$70 is 93.0 percent less expensive than HP OneView (\$699) plus iLO Advanced (\$399).**

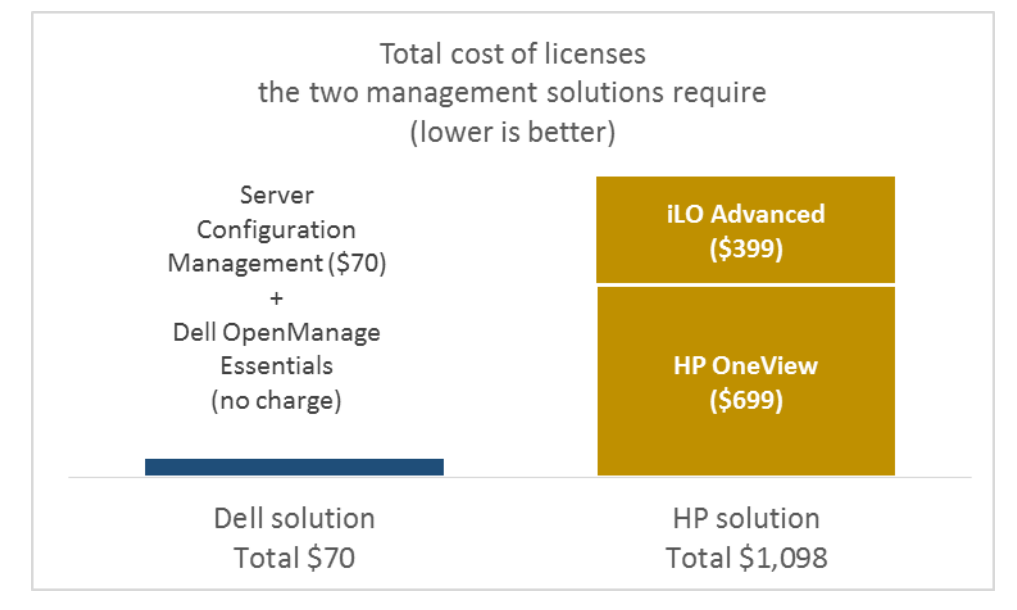

The cost savings that the Dell solution provides rapidly increase when we look beyond the single instance we compare above to organizations with dozens or hundreds of servers. Figure 7 shows the licensing costs for the two solutions in two hypothetical deployments. For the 50-server deployment, the organization would save \$51,400. With 200 servers, the savings would increase to \$205,600.

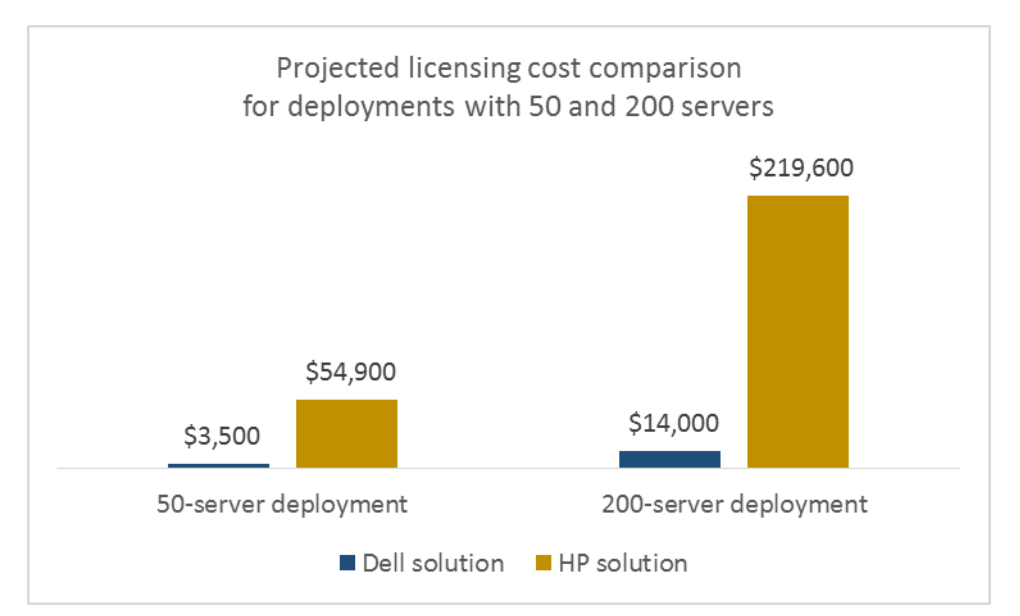

**Figure 6: Cost of the licenses the Dell and HP solutions require. Lower is better.**

**Figure 7: Cost of the licenses the Dell and HP solutions require. Lower is better.**

#### **Server configuration baseline compliance available only with Dell**

In addition to providing faster provisioning and deployment services, we also found that Dell OpenManage Essentials offered features that HP OneView did not.

Over time, a server's configuration inevitably changes. Traditionally, keeping track of those changes has been a challenge. For example, when configuration changes are made to a server's BIOS settings to facilitate the installation of new software or hardware, system administrators have historically had to rely on technicians to alert them of those changes. Keeping track of a server's configuration over time meant taking good notes with frequent inventorying and auditing, requiring additional time, labor, and expense.

With the Compliance Portal available in Dell OpenManage Essentials (see Figure 8), we were able to monitor configuration changes over time against a baseline profile setting. When an undesirable change occurred to a Dell server's configuration, we were able to easily detect the drift and rectify the changes to comply with the baseline profile.

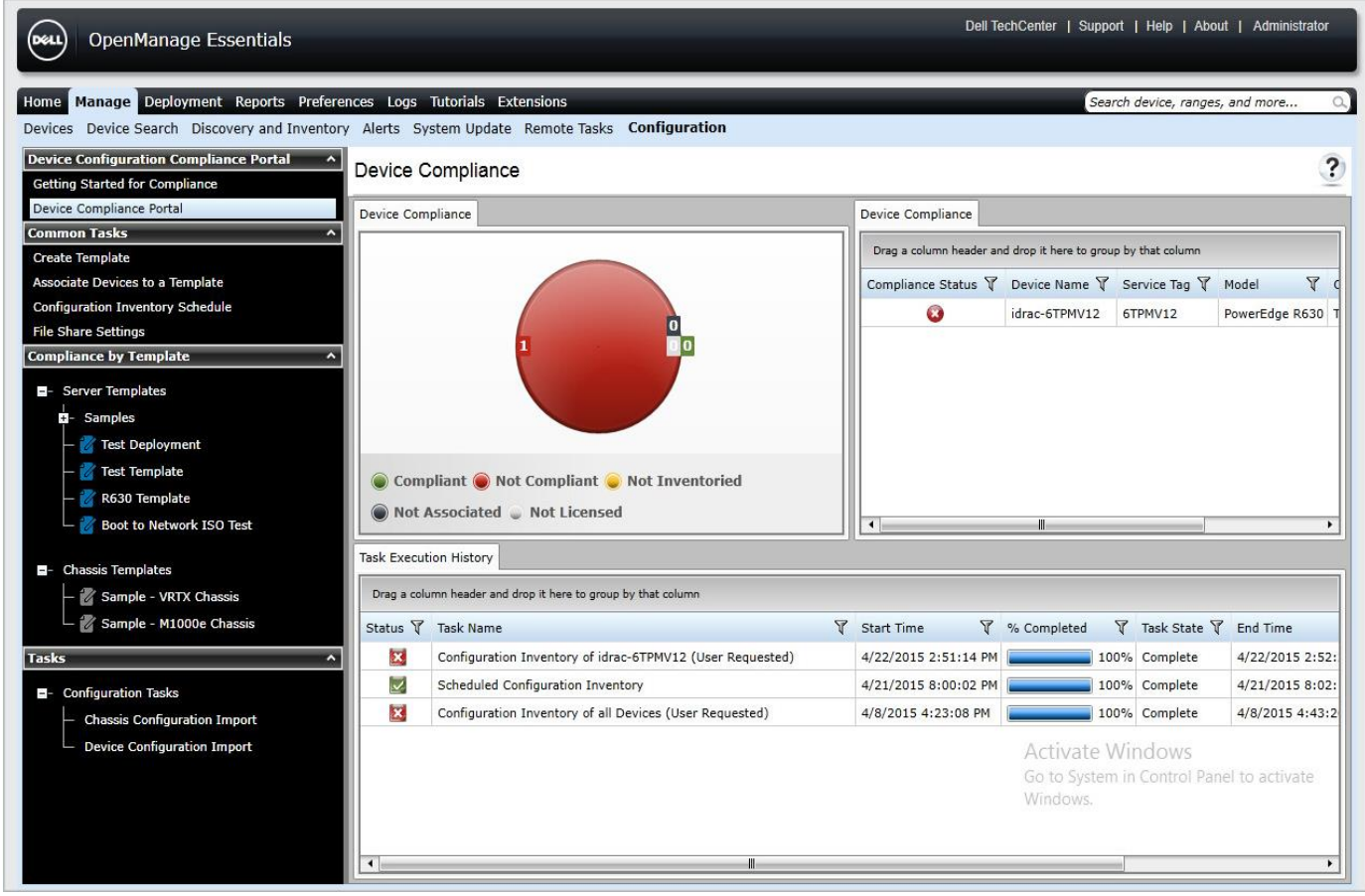

**Figure 8: Device Compliance Portal in Dell OME.** 

When monitoring configuration changes in HP OneView, we found that there was no way to detect any specific changes we made to the HP ProLiant DL360. In fact, when we navigated to the iLO for the HP server being managed by HP OneView, we were presented with the following alert, shown below in Figure 9: **"Warning this system is being managed by: HP OneView. Changes made locally in iLO will be out of sync with the centralized settings and could affect the behavior of the remote management system."**

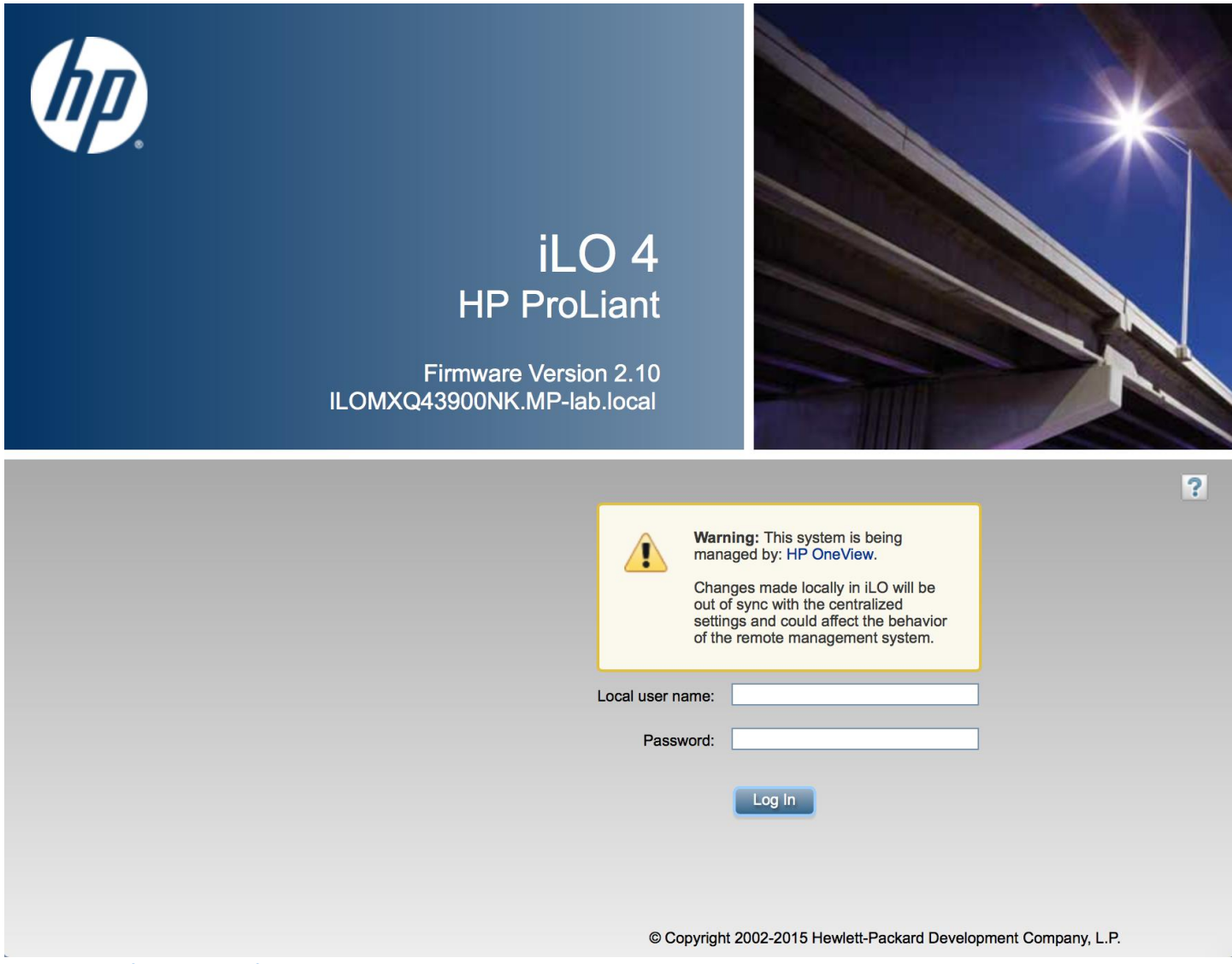

**Figure 9: Configuration drift detection not supported in HP OneView.** 

**Dell OpenManage Essentials (OME) made it easy to detect changes implemented at the local level**. When settings were out-of-sync between the Dell OME templates and the iDRAC configuration, the OME Compliance Portal provided alerts with details on specific settings that were inconsistent.

When it came to deployment, **Dell OME also offered an automated deployment process that was not available from HP OneView.** By importing a .CSV document with a list of hardware service tags, Dell OME was able to automatically apply server templates and deploy operating systems to newly discovered hardware.

### **CONCLUSION**

Using a systems management solution that streamlines and automates common data center operations is vital to the efficient operation of your data center and the continuous availability of your infrastructure. The right servers and systems management solution can actually provide your IT organization with dramatic savings and enable greater efficiency and productivity.

We carried out three typical data center use cases using a Dell PowerEdge R630 managed with Dell OpenManage Essentials and an HP ProLiant DL380 Gen9 managed with HP OneView. **We found that the Dell solution reduced IT administrator time by as much as 40 percent and provided incremental systems management benefits and features. It achieved this with the additional advantage that the cost of the Dell OpenManage Essentials systems management solution is 93 percent lower than the cost of the HP OneView systems management solution.**

Our conclusion: Dell OpenManage Essentials and PowerEdge servers can be excellent investments for your data center if you are interested in ease of use, cost and time savings, accuracy, and infrastructure availability.

# **APPENDIX A – SYSTEM CONFIGURATION INFORMATION**

Figure 10 provides detailed information about the systems we used in our hands-on tests.

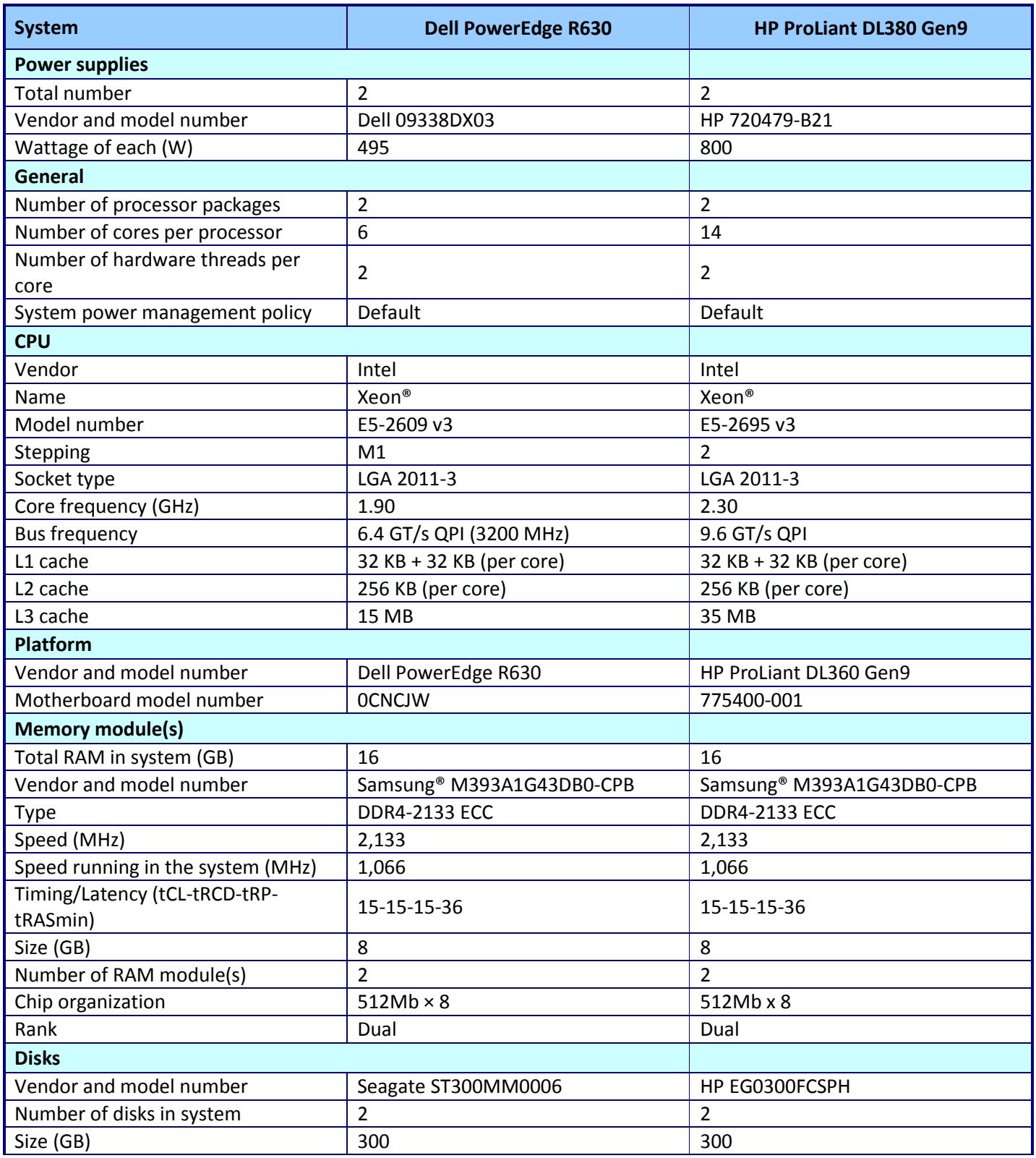

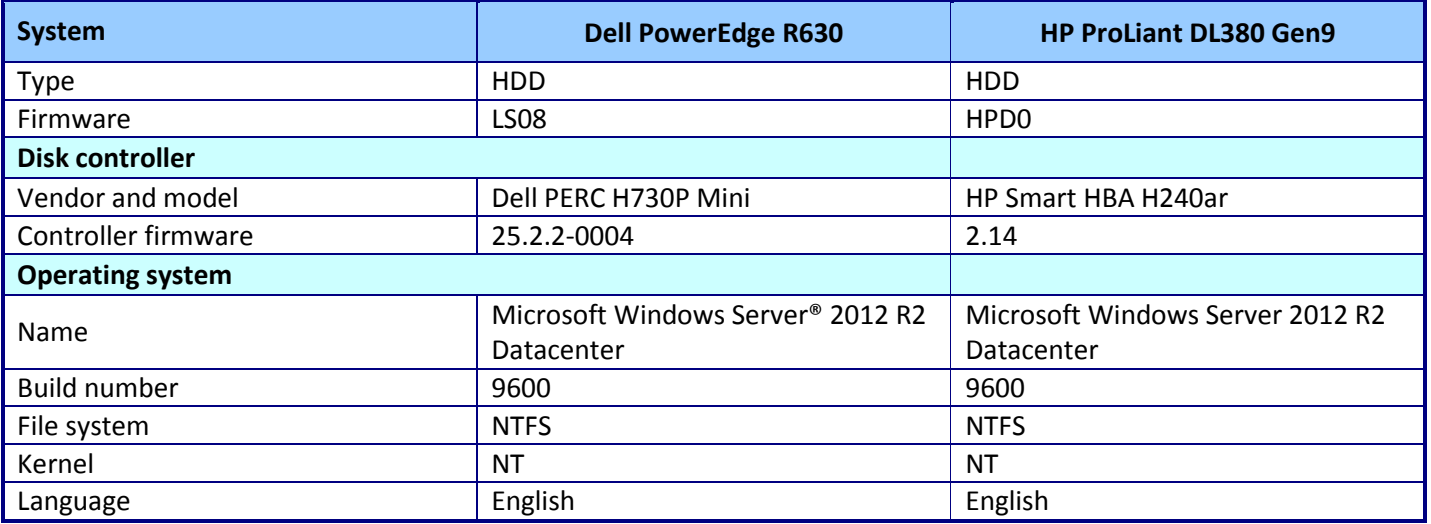

**Figure 10: Detailed configuration information for the test systems.**

# **APPENDIX B – DETAILED TEST METHODOLOGY**

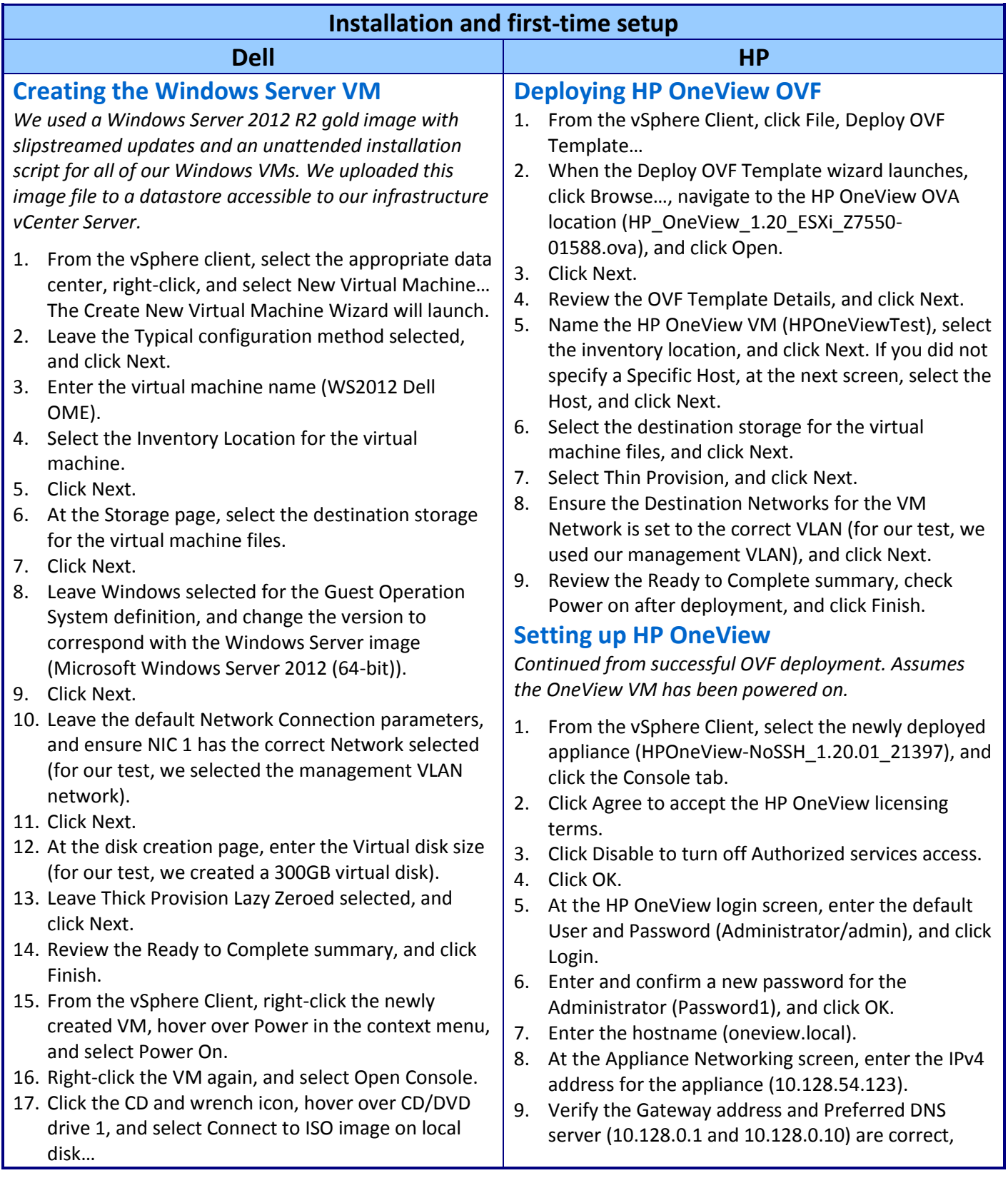

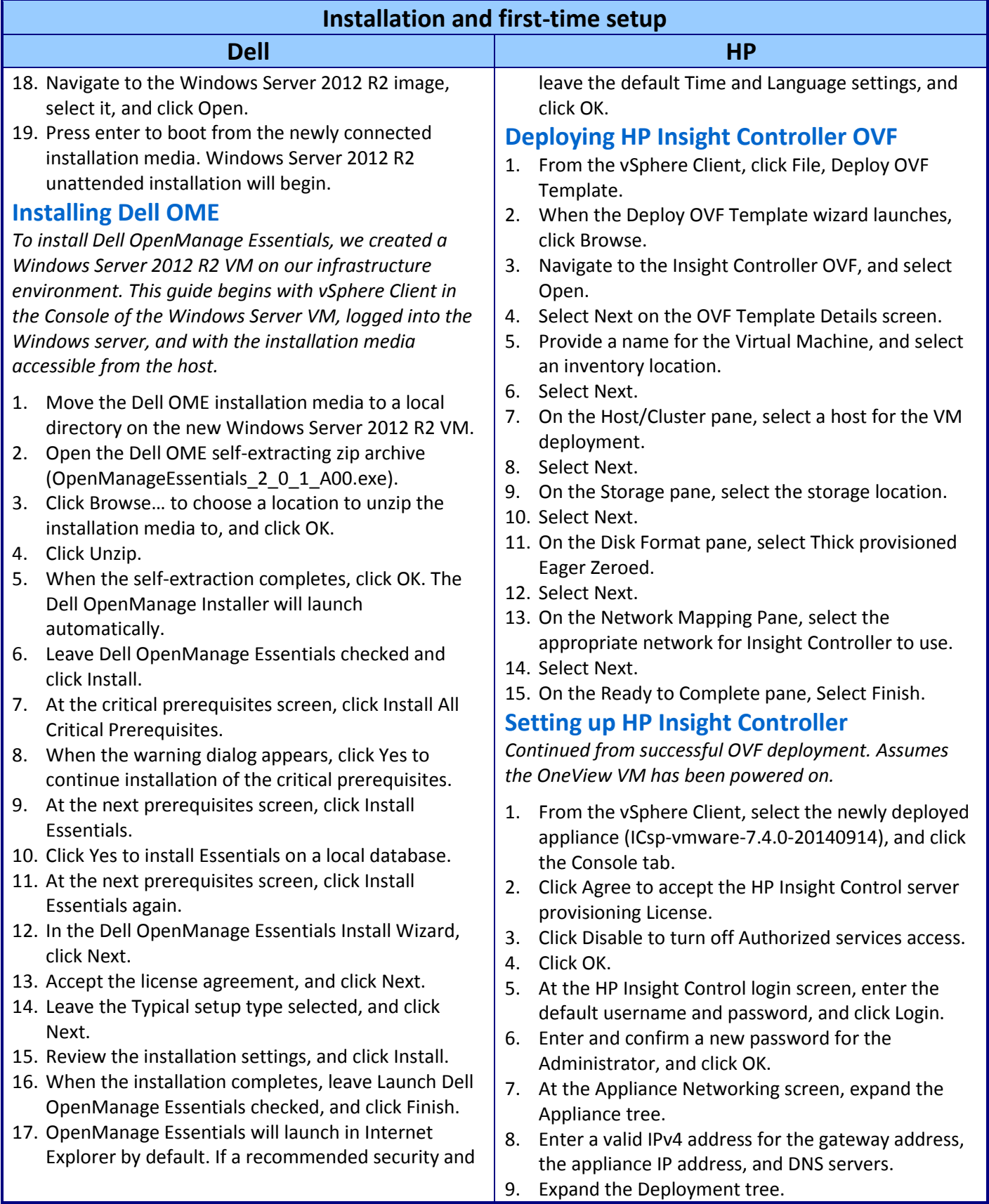

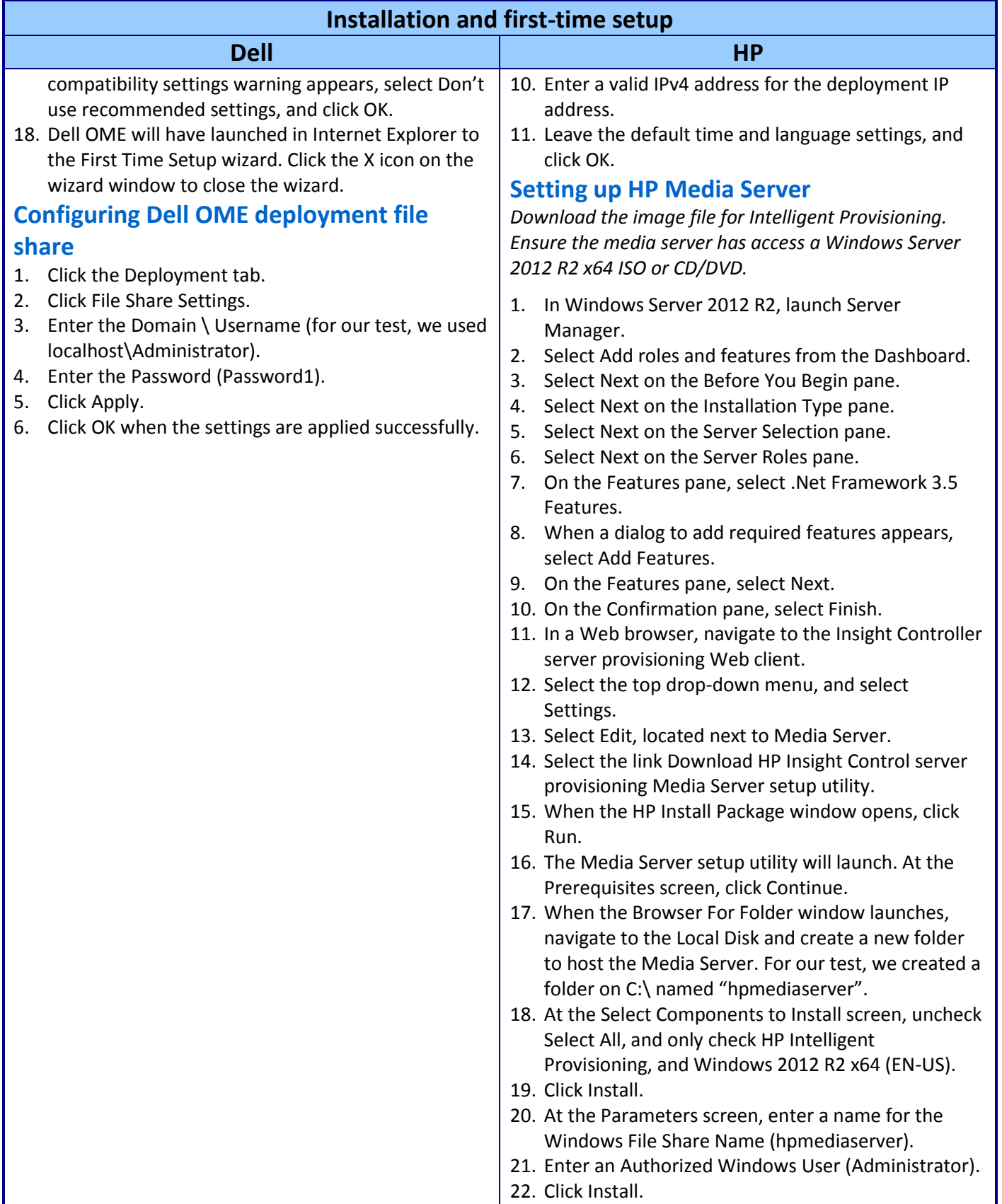

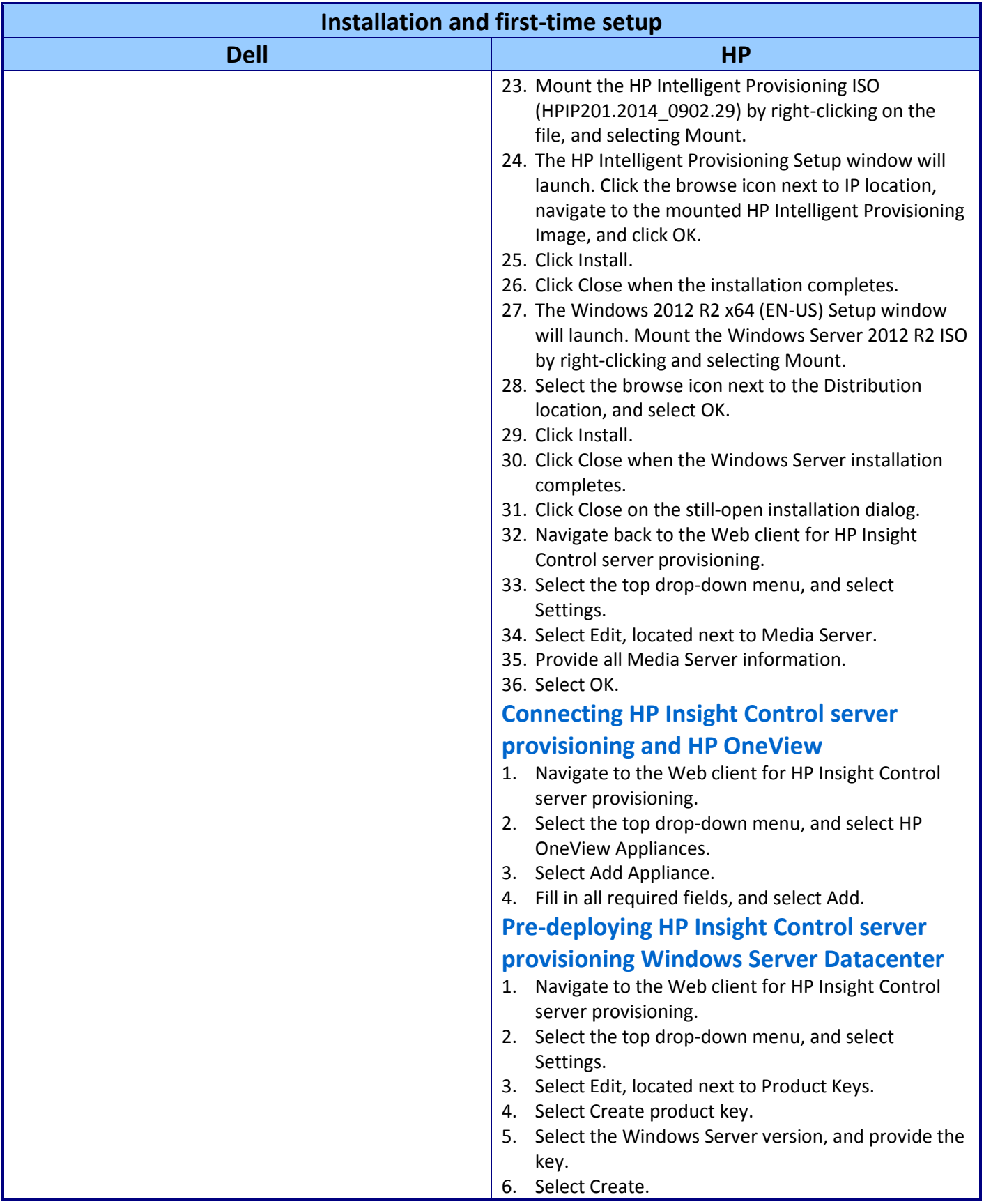

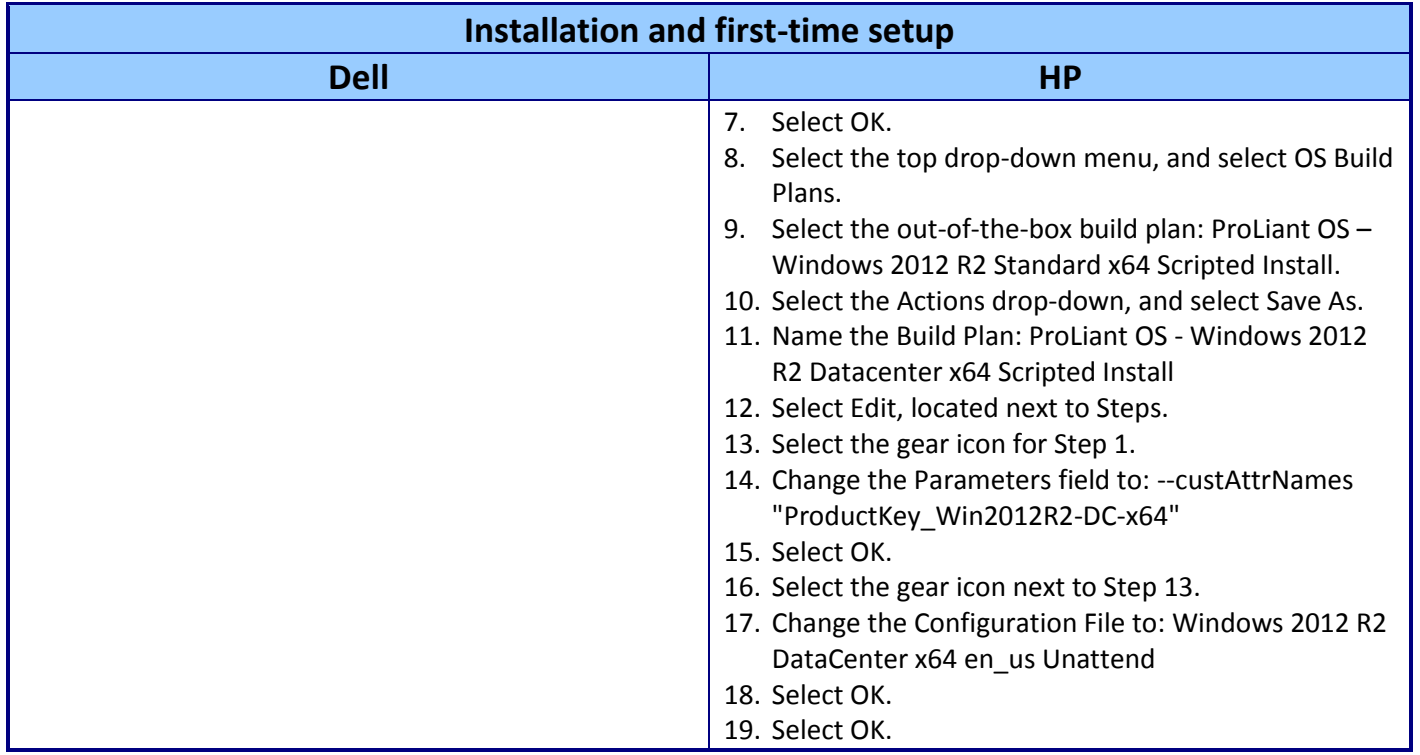

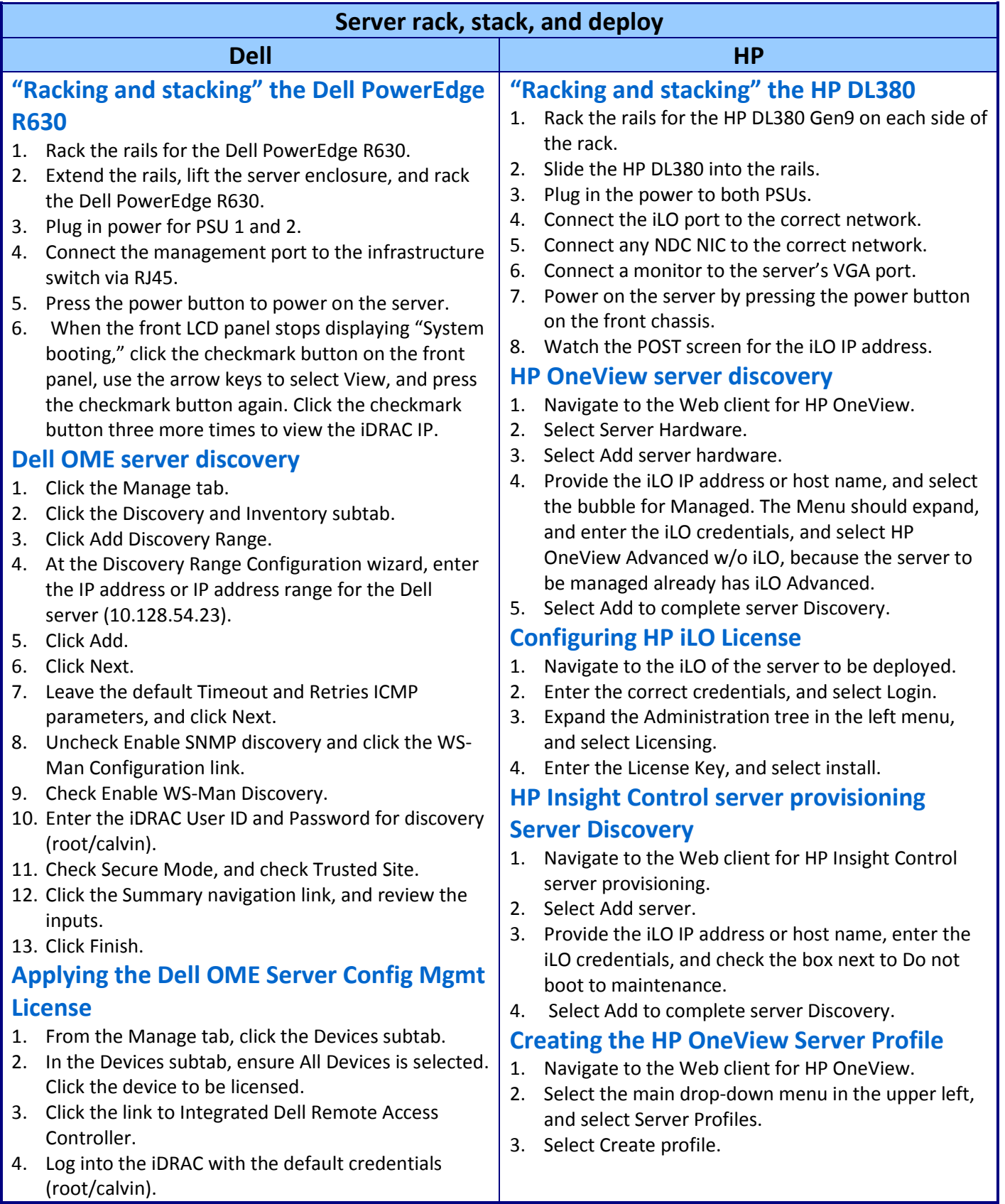

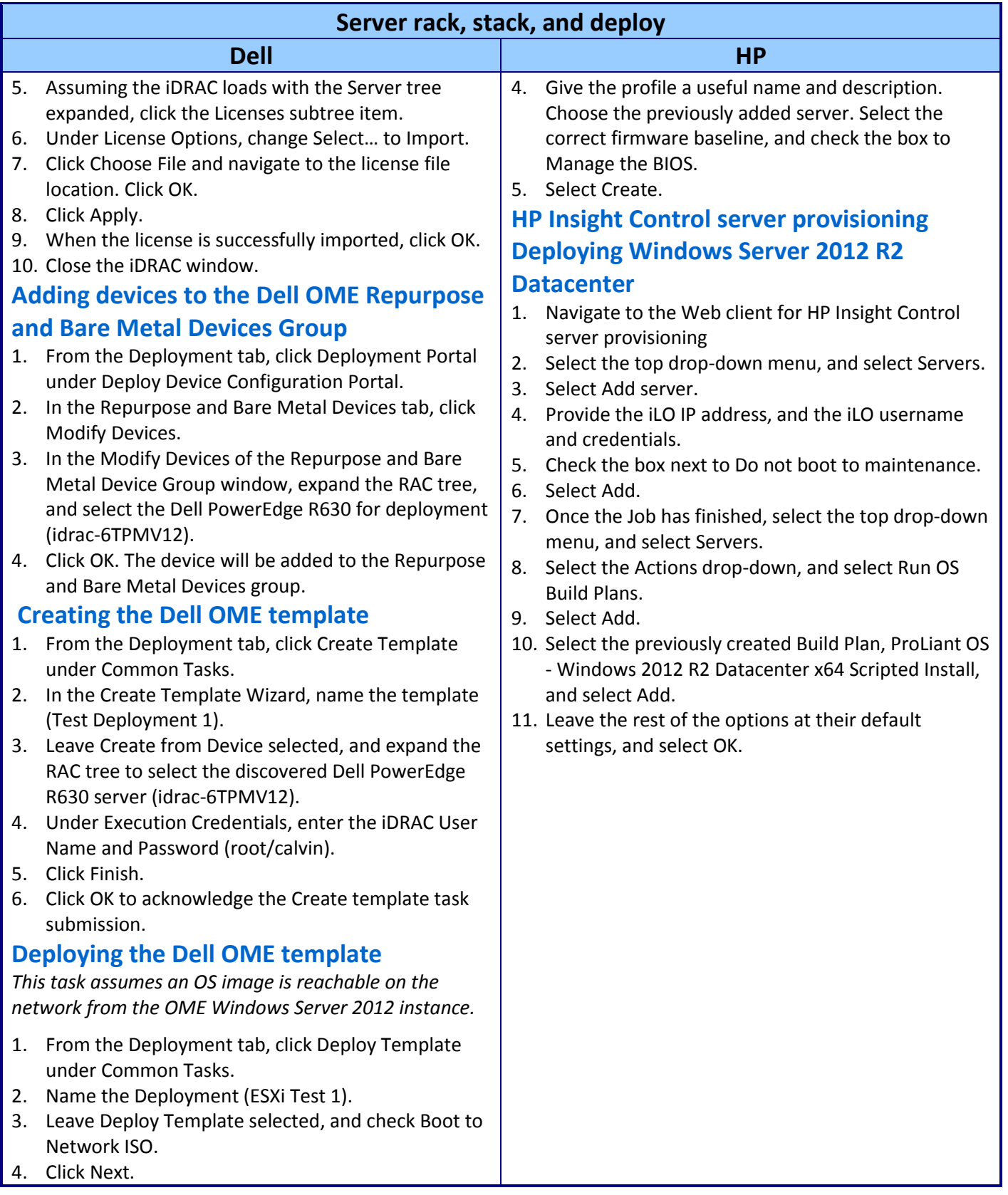

![](_page_19_Picture_123.jpeg)

![](_page_20_Picture_149.jpeg)

### **ABOUT PRINCIPLED TECHNOLOGIES**

![](_page_21_Picture_1.jpeg)

Principled Technologies, Inc. 1007 Slater Road, Suite 300 Durham, NC, 27703 www.principledtechnologies.com We provide industry-leading technology assessment and fact-based marketing services. We bring to every assignment extensive experience with and expertise in all aspects of technology testing and analysis, from researching new technologies, to developing new methodologies, to testing with existing and new tools.

When the assessment is complete, we know how to present the results to a broad range of target audiences. We provide our clients with the materials they need, from market-focused data to use in their own collateral to custom sales aids, such as test reports, performance assessments, and white papers. Every document reflects the results of our trusted independent analysis.

We provide customized services that focus on our clients' individual requirements. Whether the technology involves hardware, software, Web sites, or services, we offer the experience, expertise, and tools to help our clients assess how it will fare against its competition, its performance, its market readiness, and its quality and reliability.

Our founders, Mark L. Van Name and Bill Catchings, have worked together in technology assessment for over 20 years. As journalists, they published over a thousand articles on a wide array of technology subjects. They created and led the Ziff-Davis Benchmark Operation, which developed such industry-standard benchmarks as Ziff Davis Media's Winstone and WebBench. They founded and led eTesting Labs, and after the acquisition of that company by Lionbridge Technologies were the head and CTO of VeriTest.

Principled Technologies is a registered trademark of Principled Technologies, Inc. All other product names are the trademarks of their respective owners.

Disclaimer of Warranties; Limitation of Liability:

PRINCIPLED TECHNOLOGIES, INC. HAS MADE REASONABLE EFFORTS TO ENSURE THE ACCURACY AND VALIDITY OF ITS TESTING, HOWEVER, PRINCIPLED TECHNOLOGIES, INC. SPECIFICALLY DISCLAIMS ANY WARRANTY, EXPRESSED OR IMPLIED, RELATING TO THE TEST RESULTS AND ANALYSIS, THEIR ACCURACY, COMPLETENESS OR QUALITY, INCLUDING ANY IMPLIED WARRANTY OF FITNESS FOR ANY PARTICULAR PURPOSE. ALL PERSONS OR ENTITIES RELYING ON THE RESULTS OF ANY TESTING DO SO AT THEIR OWN RISK, AND AGREE THAT PRINCIPLED TECHNOLOGIES, INC., ITS EMPLOYEES AND ITS SUBCONTRACTORS SHALL HAVE NO LIABILITY WHATSOEVER FROM ANY CLAIM OF LOSS OR DAMAGE ON ACCOUNT OF ANY ALLEGED ERROR OR DEFECT IN ANY TESTING PROCEDURE OR RESULT.

IN NO EVENT SHALL PRINCIPLED TECHNOLOGIES, INC. BE LIABLE FOR INDIRECT, SPECIAL, INCIDENTAL, OR CONSEQUENTIAL DAMAGES IN CONNECTION WITH ITS TESTING, EVEN IF ADVISED OF THE POSSIBILITY OF SUCH DAMAGES. IN NO EVENT SHALL PRINCIPLED TECHNOLOGIES, INC.'S LIABILITY, INCLUDING FOR DIRECT DAMAGES, EXCEED THE AMOUNTS PAID IN CONNECTION WITH PRINCIPLED TECHNOLOGIES, INC.'S TESTING. CUSTOMER'S SOLE AND EXCLUSIVE REMEDIES ARE AS SET FORTH HEREIN.